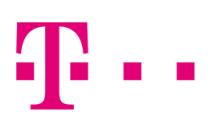

# WARUNKI OFERTY PROMOCYJNEJ "SUPERNET VIDEO" DLA UŻYTKOWNIKÓW T-MOBILE NA KARTĘ

# 1. Podstawowe informacje o ofercie

- Z niniejszych warunków promocyjnych możesz skorzystać od dnia 22.03.2021 r. do ich wycofania przez T-Mobile Polska S.A.
- Warunki obowiązują w taryfie GO! w systemie T-Mobile na kartę.

# 2. Co otrzymujesz ?

- Oferujemy Ci możliwość korzystania z cyklicznej usługi Supernet Video (dalej "Usługa").
- Usługa umożliwia korzystanie w ramach mobilnego Internetu z niektórych funkcjonalności wybranych aplikacji video, bez pomniejszania wielkości pakietu danych aktywnego na Twoim koncie w ramach posiadanej oferty i bez pobierania dodatkowych opłat za transmisję danych. Usługa dotyczy wyłącznie funkcjonalności odtwarzania treści video w ramach tych aplikacji (video streaming poprzez aplikację).
- Listę aplikacji aktualnie dostępnych w usłudze Supernet Video znajdziesz na stronie www.t-mobile.pl/pl/supernetvideo (dalej "Aplikacje Video").
- Możesz aktywować jeden z poniższych wariantów Usługi, dostępnych w ramach warunków promocyjnych:

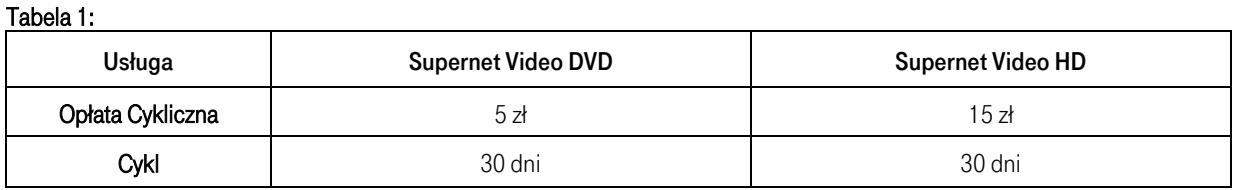

# 3. Jak włączysz ?

Aktywację wybranego wariantu Usługi możesz zlecić na jeden z poniższych sposobów:

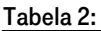

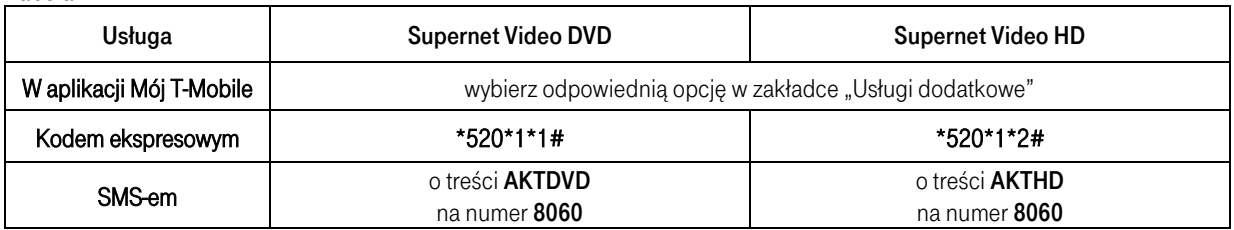

# 4. Jak to działa ?

- 4.1. Opłata Cykliczna za wybrany wariant Usługi (zgodnie z Tabelą 1) jest naliczana z góry, za cykl 30-dniowy (dalej "Okres Rozliczeniowy") w momencie aktywacji Usługi, a następnie co 30 dni w momencie jego odnowienia.
- 4.2. Aby aktywować, a następnie cyklicznie korzystać z wybranej Usługi, Twój stan konta musi umożliwiać pobranie Opłaty Cyklicznej za wybrany wariant.
- 4.3. Możesz zlecić aktywację Usługi również w przypadku, gdy nie posiadasz konta aktywnego na połączenia wychodzące. W takiej sytuacji, gdy Twój stan konta umożliwia pobranie Opłaty Cyklicznej, Usługa aktywuje się, a Ważność Konta na połączenia wychodzące będzie wynosić 60 dni kalendarzowych.
- 4.4. Aktywacja pakietu oraz każdorazowe jego odnowienie skutkuje ustawieniem nowej daty Ważności Konta, która będzie wynosić 60 dni kalendarzowych, jeżeli dotychczasowa data Ważności Konta była krótsza niż 60 dni. Ważność Konta pozostaje jednak bez zmian, jeżeli okres Ważności Konta w dniu aktywacji pakietu wynosił 60 dni lub był dłuższy.
- 4.5. Aktywacja Usługi nastąpi niezwłocznie od momentu zlecenia jej aktywacji, nie później niż w ciągu 24h i zostanie potwierdzona wiadomością SMS.
- 4.6. Jeśli nie posiadasz na koncie wystarczających środków na pobranie kolejnej Opłaty Cyklicznej, możliwość korzystania z Usługi ulega zawieszeniu na okres do 90 dni, co oznacza zarówno brak pobrania Opłaty Cyklicznej, jak i brak możliwości korzystania z Usługi.
- 4.7. Jeśli we wskazanym 90 dniowym okresie stan Twojego konta będzie umożliwiał pobranie Opłaty Cyklicznej, możliwość korzystania z Usługi zostanie przywrócona, nie później niż w ciągu 24h od momentu pobrania Opłaty Cyklicznej

i zostanie potwierdzona wiadomością SMS. Opłata Cykliczna od tej pory będzie naliczana co 30 dni, licząc od dnia w którym nastąpiło odnowienie Usługi. W przypadku braku na Twoim koncie środków wystarczających na pobranie Opłaty Cyklicznej w okresie dłuższym niż 90 dni od momentu zawieszenia Usługi. Usługa zostanie automatycznie dezaktywowana. Po tym czasie korzystanie z Usługi będzie możliwe po ponownej aktywacji, pod warunkiem, iż będziemy nadal oferować niniejsze warunki promocyjne.

- 4.8. Jednocześnie możesz mieć aktywny tylko jeden wariant Usługi.
- 4.9. Zlecenie aktywacji innego wariantu Usługi, podczas gdy na Twoim koncie jest już aktywny jeden z jego wariantów, powoduje wyłączenie aktualnie posiadanego wariantu i aktywację nowo wybranego.
- 4.10. Jeśli korzystasz z oferty Bez limitu L lub Bez limitu XL w ramach oferty promocyjnej "Bez limitów", to nie możesz zlecić aktywacji wariantu Supernet Video DVD.
- 4.11. Jeśli korzystasz z oferty Bez limitu XL w ramach oferty promocyjnej "Bez limitów", to nie możesz zlecić aktywacji wariantu Supernet Video HD.
- 4.12. Jeśli już korzystasz z wariantu Supernet Video DVD i zlecisz aktywację oferty Bez limitu L, lub Bez limitu XL w ramach oferty promocyjnej "Bez limitów", to Usługa zostanie wyłączona.
- 4.13.
- 4.14. Warunkiem korzystania z Usługi jest posiadanie konta aktywnego na połączenia wychodzące.

#### 5. Jak sprawdzisz status ?

#### Tabela 3:

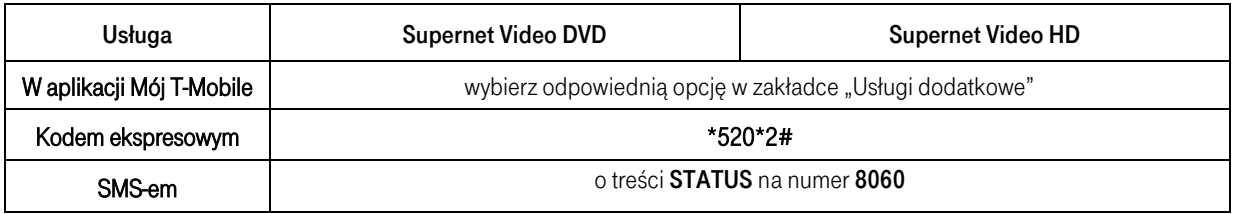

- W trakcie korzystania z Usługi, zostaniesz poinformowany SMS-em o:
- ∙ skutecznej lub nieskutecznej aktywacji Usługi,
- ∙ zbliżającym się terminie odnowienia Usługi,
- ∙ skutecznym lub nieskutecznym odnowieniu Usługi,
- ∙ wyłączeniu Usługi.

## 6. Jak wyłączysz ?

#### Tabela 4:

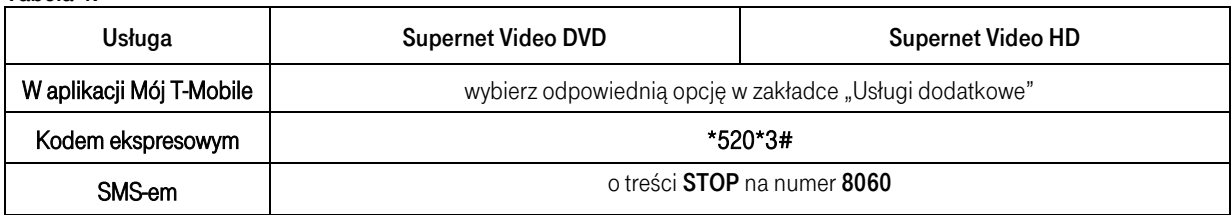

- 6.1. Dezaktywacja Usługi nastąpi niezwłocznie od momentu zlecenia jej wyłączenia i zostanie potwierdzona wiadomością SMS.
- 6.2. W przypadku dezaktywacji, Opłata Cykliczna już pobrana za możliwość korzystania z Usługi w danym Okresie Rozliczeniowym, nie podlega zwrotowi.
- 6.3. Dezaktywacja Usługi nie powoduje skrócenia Ważności Konta na połączenia wychodzące.

## 7. Ważne informacje

- 7.1. Usługa Supernet Video DVD to usługa z maksymalną prędkością transmisji danych do 1,5 Mb/s (dla wysyłania i pobierania) pozwalająca, przy spełnieniu wszystkich warunków, na oglądanie treści video w ramach wybranych Aplikacji Video w standardzie DVD (oznacza on m.in. jakość 480p).
- 7.2. Usługa Supernet Video HD to usługa z maksymalną prędkością transmisji danych do 5 Mb/s (dla wysyłania i pobierania) pozwalająca, przy spełnieniu wszystkich warunków, na oglądanie treści video w ramach wybranych Aplikacji Video w standardzie HD (oznacza on m.in. jakość 1080p).
- 7.3. Warunki o których mowa powyżej, są następujące:
- urządzenie odtwarzające treści video w ramach Aplikacji Video oraz oprogramowanie na tym urządzeniu muszą mieć techniczną zdolność do korzystania z danego standardu i muszą być ustawione na taki standard,
- treści te są udostępnione w takim standardzie z poziomu serwera współpracującego z daną Aplikacją Video,
- urządzenie znajduje się w zasięgu sieci i umożliwia ona w danej lokalizacji i w danym momencie korzystanie z tego standardu z uwagi na brak jej przeciążenia przez innych użytkowników, warunki propagacji fal i stosowaną przez T-Mobile na danym obszarze technologię oraz
- inne warunki mające wpływ na korzystanie z transmisji danych (w przypadku Sieci jest o nich mowa w Regulaminie Świadczenia Usług Telekomunikacyjnych) kształtują się w taki sposób, że umożliwia to korzystanie z danego standardu.
- 7.4. Korzystaniu z funkcjonalności Aplikacji Video objętych Usługą może towarzyszyć transmisja danych nie objęta Usługą, wynikająca z innych, dodatkowych funkcjonalności Aplikacji Video lub innych powodów. Transmisja taka może zachodzić automatycznie i będzie pomniejszała wielkość pakietu danych, aktywnego na Twoim koncie w ramach posiadanej oferty. Przykładami transmisji danych nie objętej Usługą są:
- pobieranie Aplikacji Video i ich aktualizowanie,
- korzystanie z linków przekierowujących na strony internetowe,
- transmisja treści, w tym video streaming, z serwerów reklamowych partnerów zewnętrznych (tj. innych niż dostawca Aplikacji Video),
- działanie internetowych narzędzi typu Google Analytics.
- 7.5. Możesz pobrać wybrane Aplikacje Video za pośrednictwem m.in.: Google Play, Apple AppStore lub Microsoft Marketplace.
- 7.6. Usługa jest świadczona w Sieci T-Mobile oraz w Strefie Roamingowej 1A, z zastrzeżeniem obowiązującego Cię cennika taryfy GO! w systemie T-Mobile na kartę.
- 7.7. Nie mamy wpływu na treści udostępniane w ramach Aplikacji Video oraz na fakt udostępniania ich lub nieudostępniania w poszczególnych krajach, w których świadczona jest Usługa.
- 7.8. Usługa w żaden sposób nie wpływa na ewentualne dodatkowe opłaty za dostęp do treści w ramach poszczególnych usług świadczonych w oparciu o daną Aplikację Video. Jeśli taka opłata dodatkowa występuje, nie jest ona objęta Opłatą Cykliczną za Usługę.
- 7.9. Możemy udostępnić Ci inne sposoby aktywacji, dezaktywacji lub sprawdzenia statusu Usługi, niż wskazane powyżej. Informacje na ten temat dostępne są u Konsultanta w Biurze Obsługi Użytkownika oraz w naszych Punktach Sprzedaży.
- 7.10. W przypadku zmiany taryfy w obrębie systemu T-Mobile na kartę, migracji do systemu Mix lub migracji do systemu abonamentowego Usługa zostanie dezaktywowana, a opłata pobrana za Usługę nie będzie zwrócona.

## 8. Postanowienia końcowe

- 8.1. Podane kwoty zawierają podatek VAT wyliczony zgodnie z obowiązującymi przepisami prawa.
- 8.2. W kwestiach tutaj nieuregulowanych zastosowanie mają postanowienia cennika taryfy GO! w systemie T-Mobile na kartę oraz "Regulaminu Świadczenia Usług Telekomunikacyjnych Przedpłaconych w Systemie T-Mobile na kartę", dostępnych na www.t-mobile.pl
- 8.3. Możemy zakończyć świadczenie usług w ramach niniejszej oferty promocyjnej lub dokonać zmiany jej warunków w każdym czasie. Poinformujemy Cię o tym, na co najmniej jeden miesiąc wcześniej, poprzez ogłoszenie na naszej stronie www oraz w wiadomości SMS.
- 8.4. Powyższe oznacza, iż będziesz mógł nadal korzystać z usług w ramach tej oferty, do ostatniego dnia ich ważności, przewidzianego warunkami promocyjnymi. Po zakończeniu oferty nie będziesz miał możliwości jej ponownej aktywacji, rozpoczniesz korzystanie z usług na zasadach cennika taryfy GO! w systemie T-Mobile na kartę, a następnie będziesz mógł aktywować inną, aktualną obowiązującą ofertę promocyjną.